## Continuous Improvement Toolkit

# **Time Value Map**

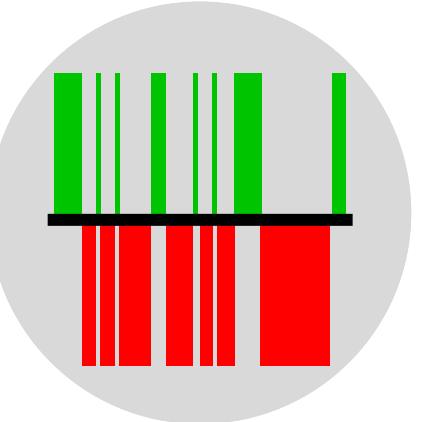

#### **The Continuous Improvement Map**

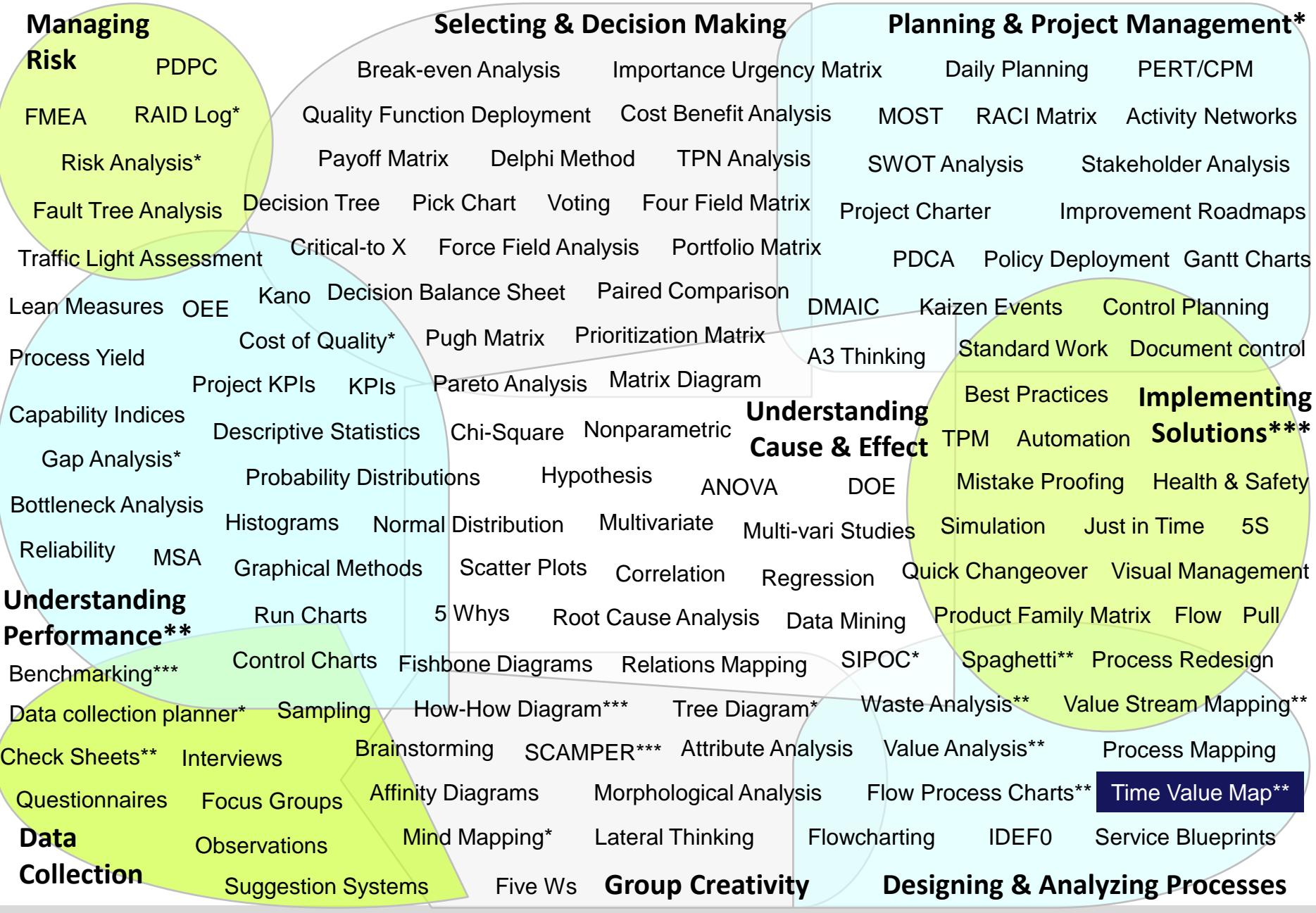

## A graphical representation of the value-added and nonvalue-added **time** in a process

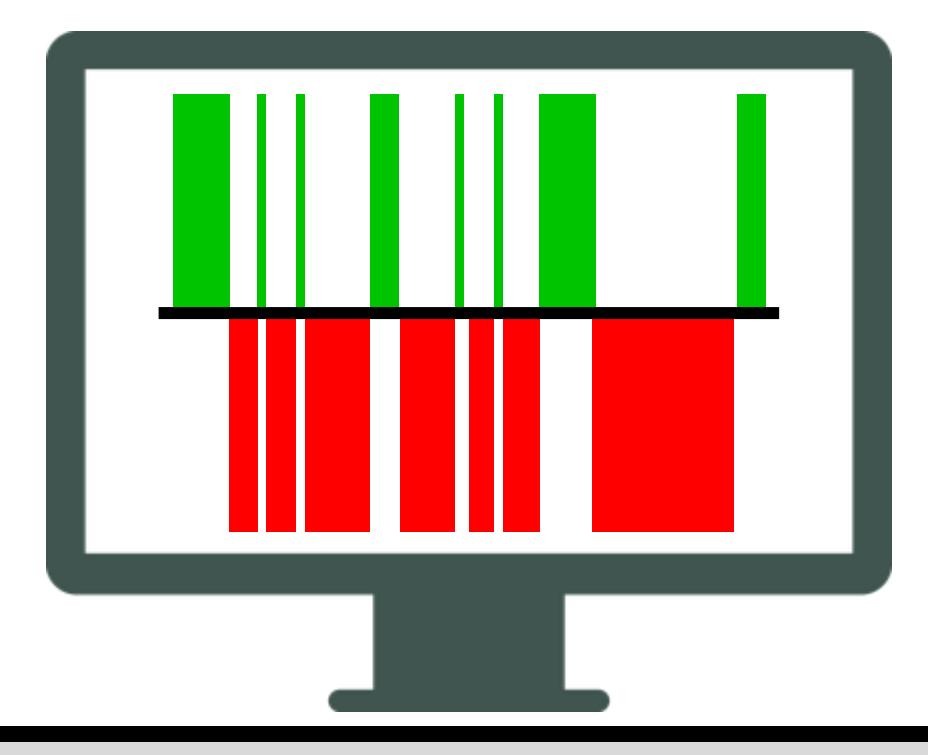

## It demonstrates the **proportion of time** that is spent on a given process

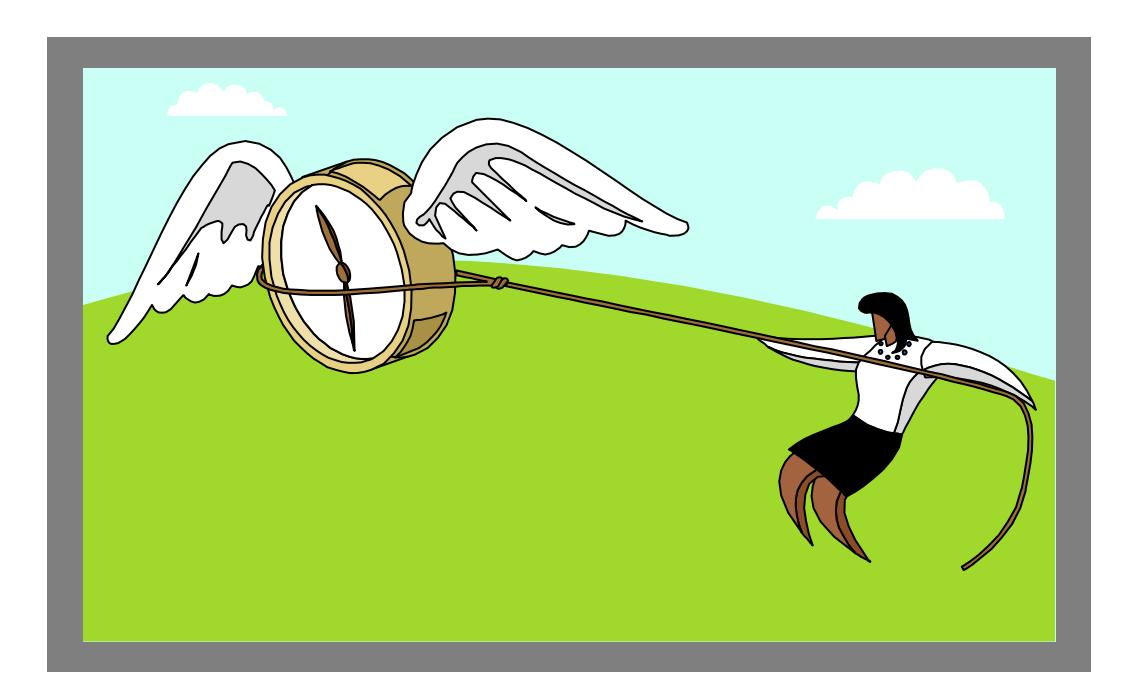

## Used to **monitor** how a specific process operates and how much time is wasted in the process

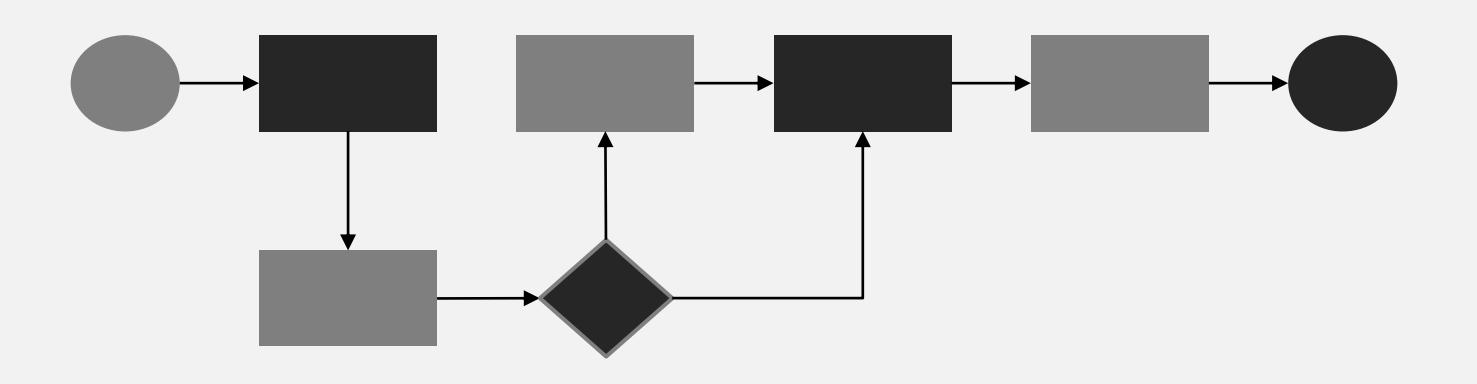

Starting from the beginning of the process until product or service delivery

The **ultimate goal** is to eliminate or reduce waste, or any activity in the process that does not add value

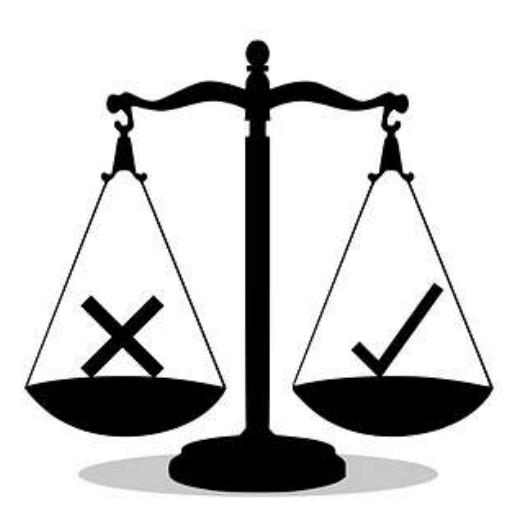

Allows the identification of waste **related to time**, especially waiting and unnecessary delays

The analysis focuses on what adds value to the business process as perceived by the **customer**

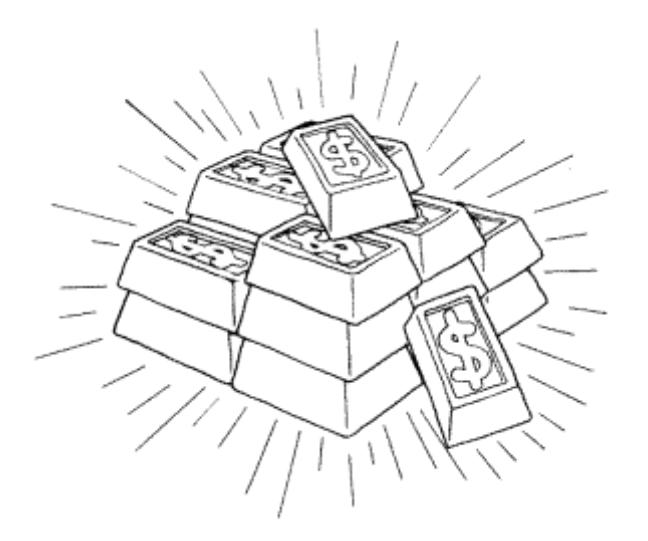

Aims to make the process more efficient while maximizing the value delivered to the customer

One of the many **Lean tools** that will help to identify and analyze waste and non-value-added activities

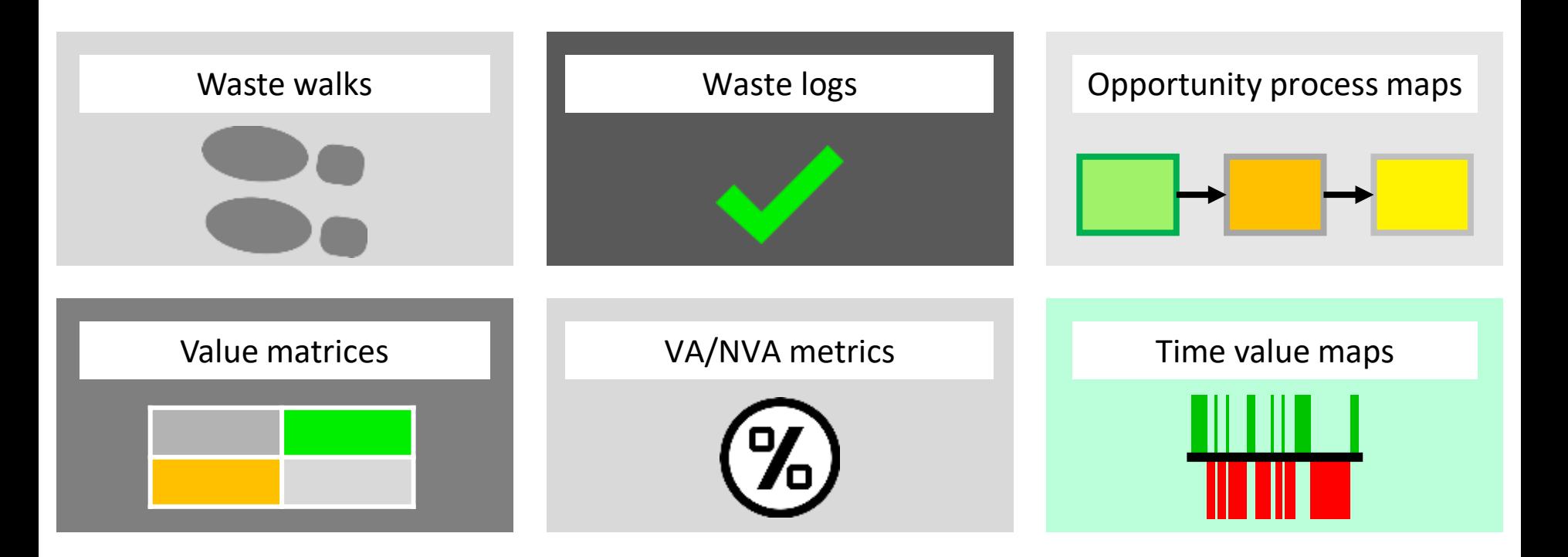

## Constructed using the **process** and **queue** times

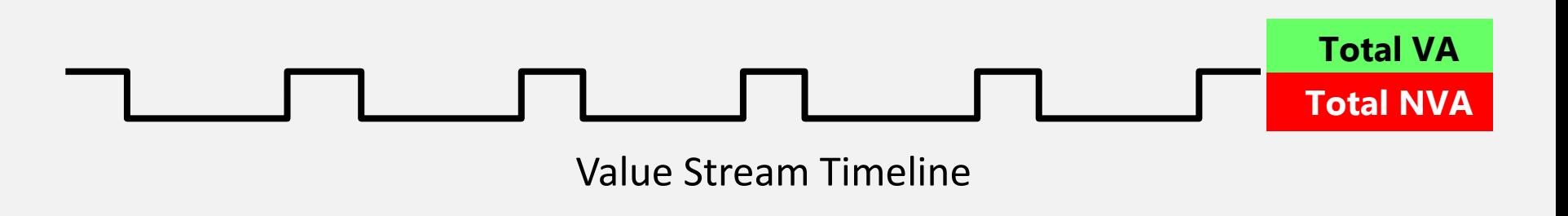

Such information can be obtained from the timeline of the value stream map or after conducting a process chart exercise

Each step within a process can be classified into one of **3 categories**

Value added activities

Essential non-value-added activities (or unavoidable wastes)

Non-value-added activities

$$
\mathsf{VA} \longrightarrow \mathsf{ENVA} \longrightarrow \mathsf{NVA}
$$

## **Value-Added Activities**

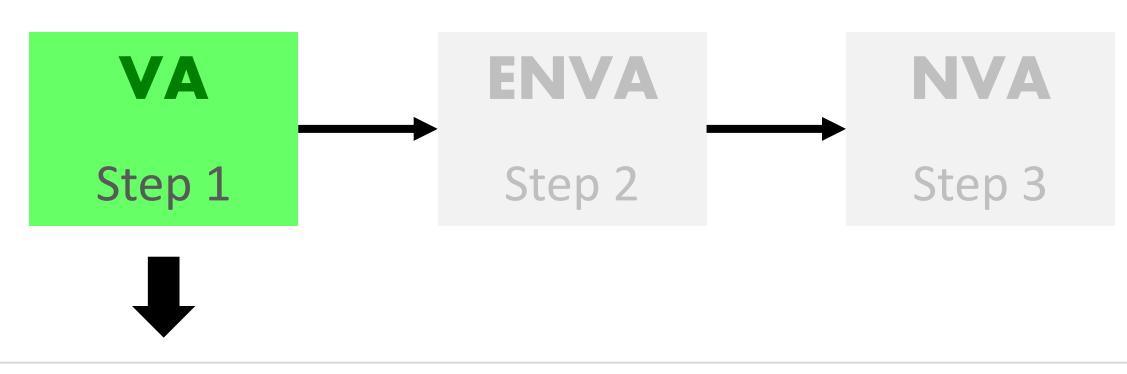

Increase the worth of a product or services from the customer's perspective

**Examples –** Machining a part and serving a customer

## **Essential Non-Value-Added Activities**

(Unavoidable)

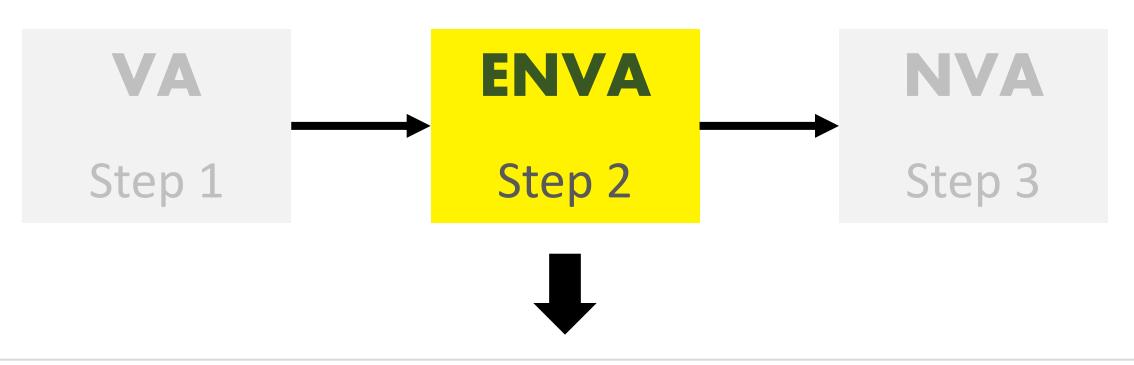

Add no value and the customer is not willing to pay for them, however, they are necessary for the business due to the current process settings

**Examples –** Purchasing materials and inspecting parts

## **Non-Value-Added Activities**

(Avoidable)

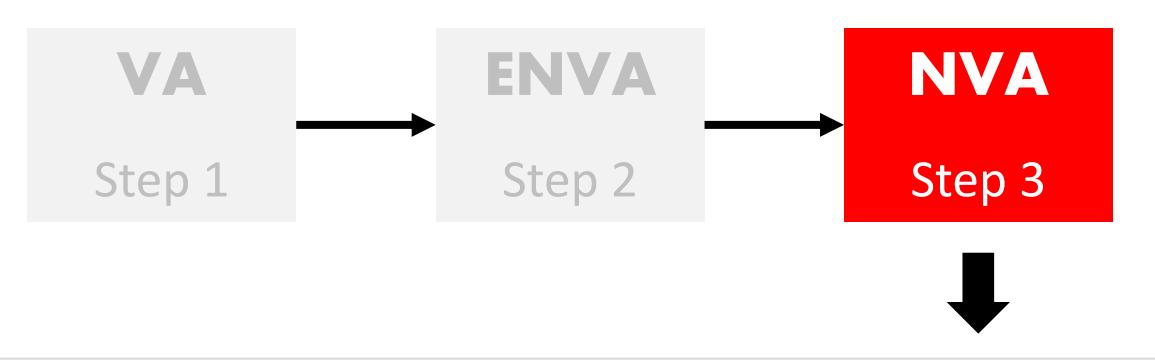

Add no value to the product or service, and not required for business operational reasons. They must be eliminated immediately

**Examples –** Reworking an application form and waiting time

You need to examine **how long** it takes to complete each activity within a process

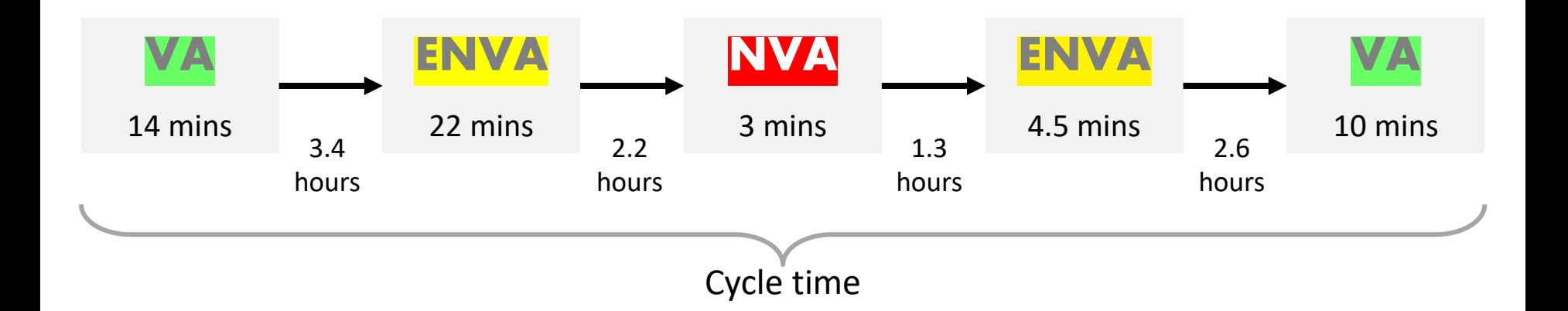

This involves recording the processing (or touch) time as well as the queue (or waiting) time, idle time, inspection time, etc.

All activities are plotted as **bars** proportional to their time values along a horizontal timeline

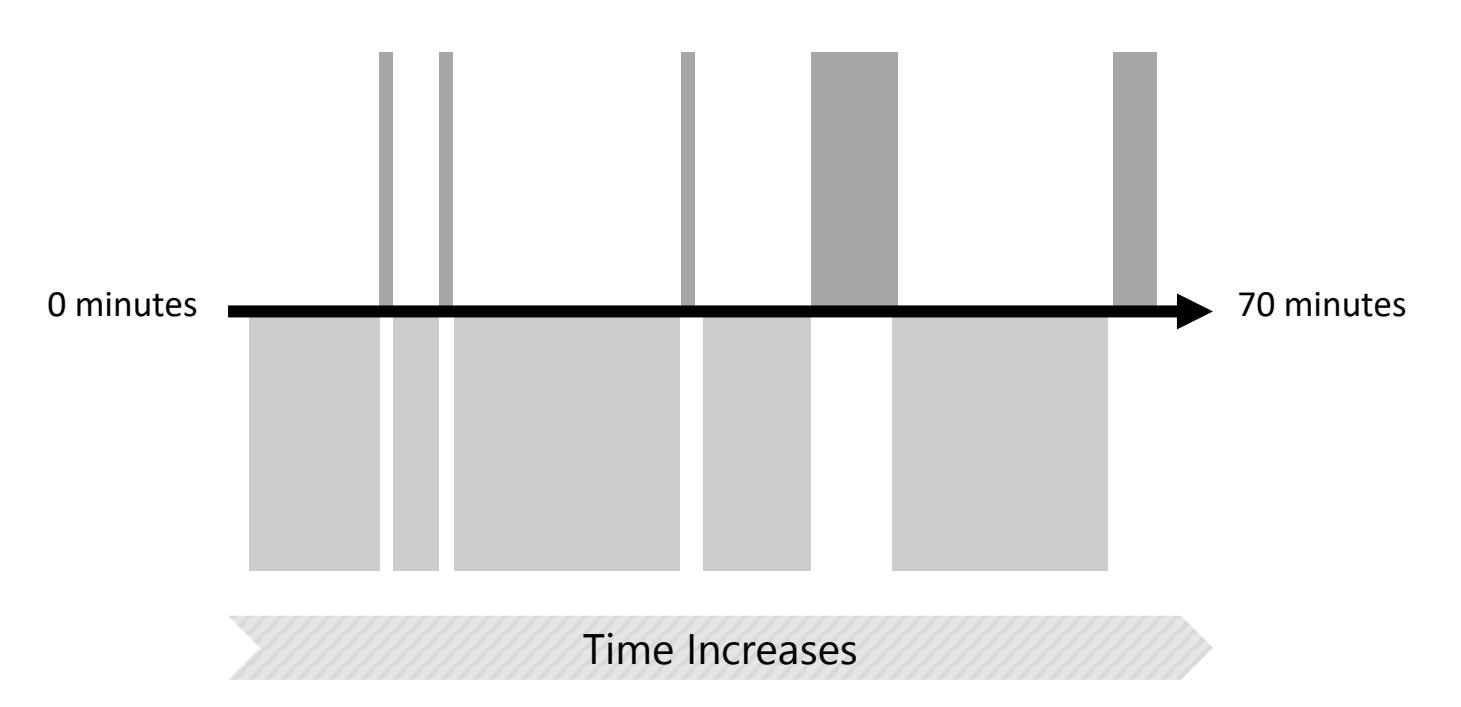

Activities that add value to the customer are plotted **above** the timeline whereas activities that do not add value to the customer are plotted **below** the timeline

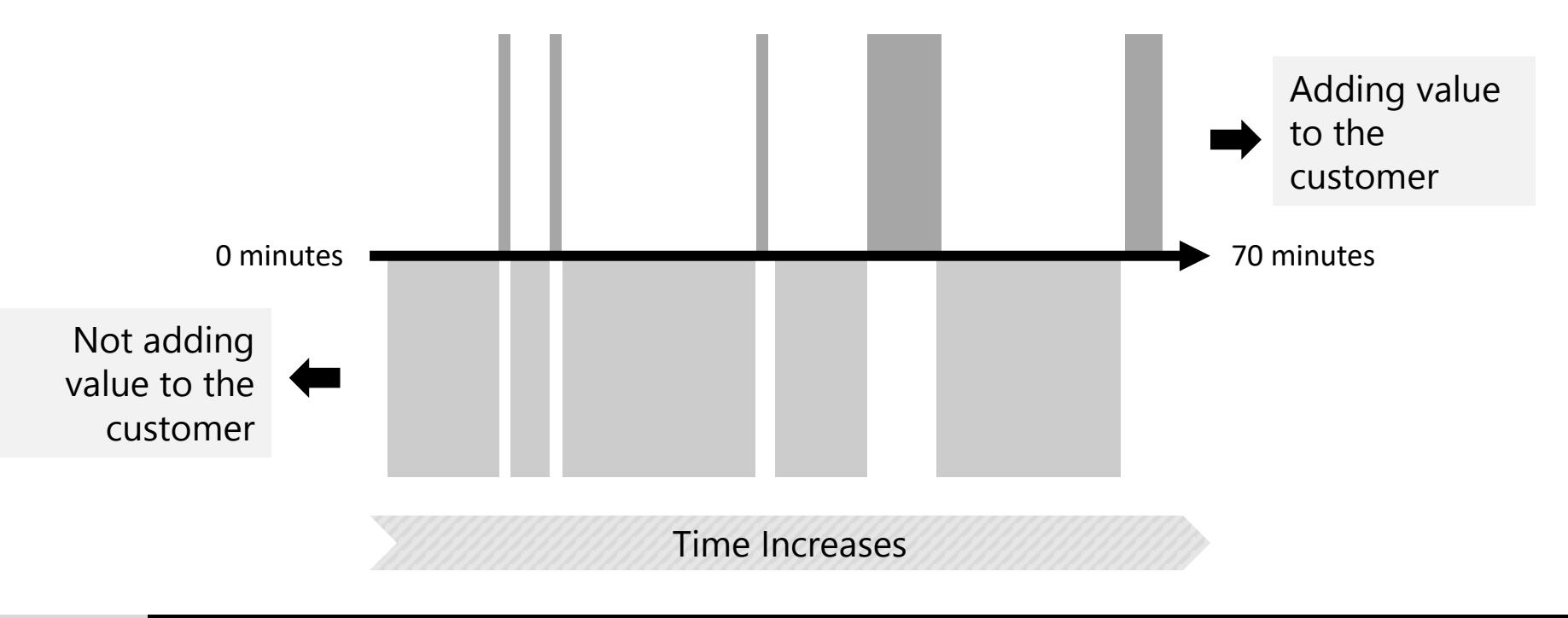

## You may use **different colors** to differentiate between value-added and non-value-added activities

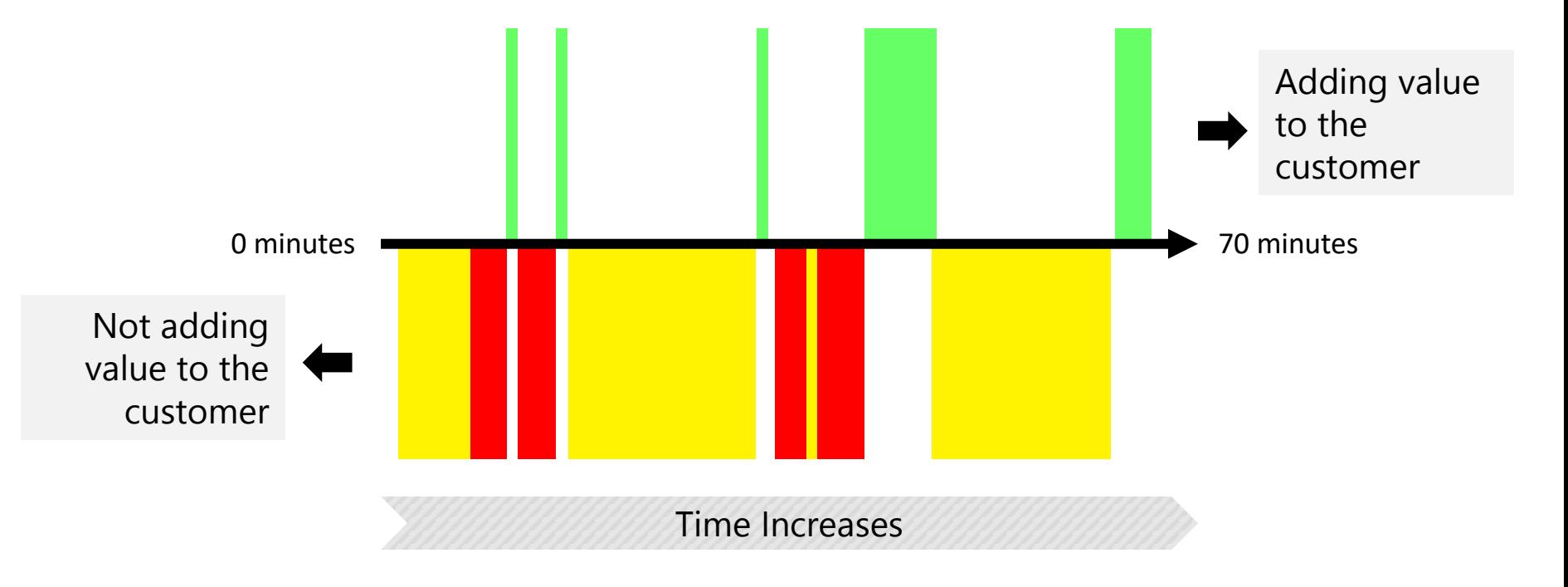

## Delays, waiting and idle time could be represented as a **blank space** (gaps)

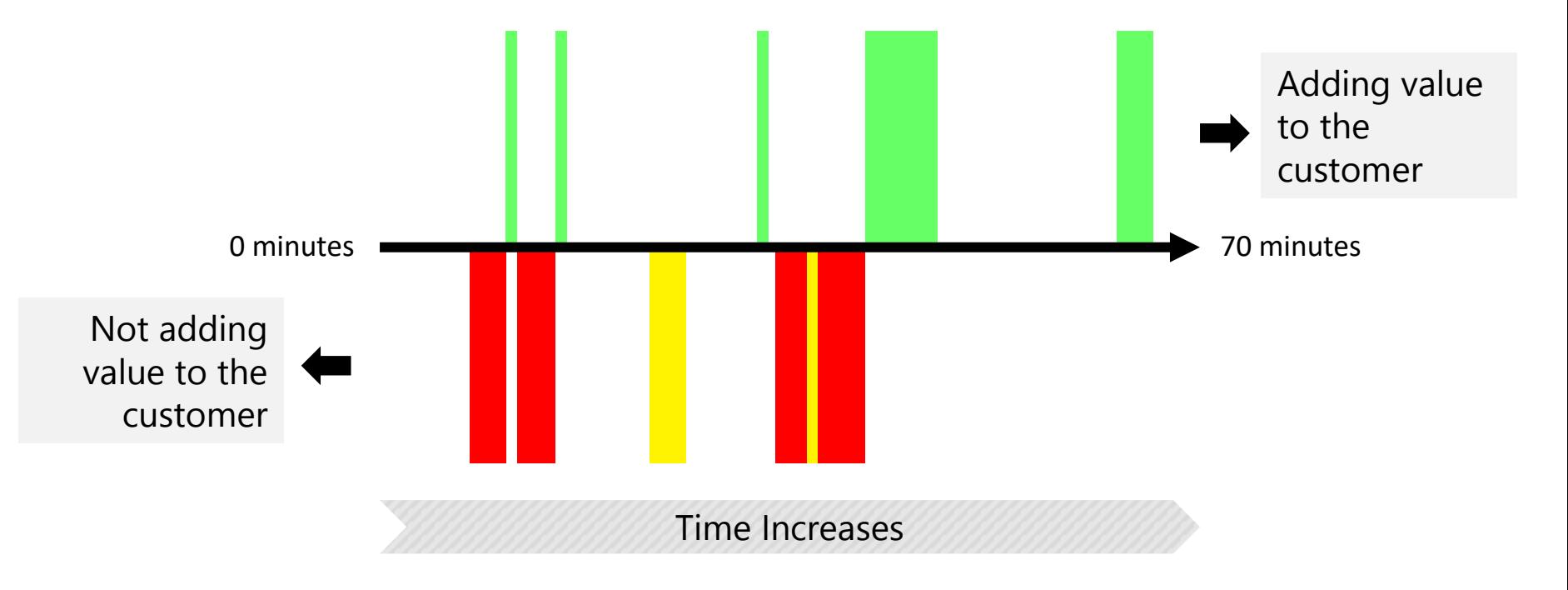

Can be represented in this format, where all bars are **parallel**

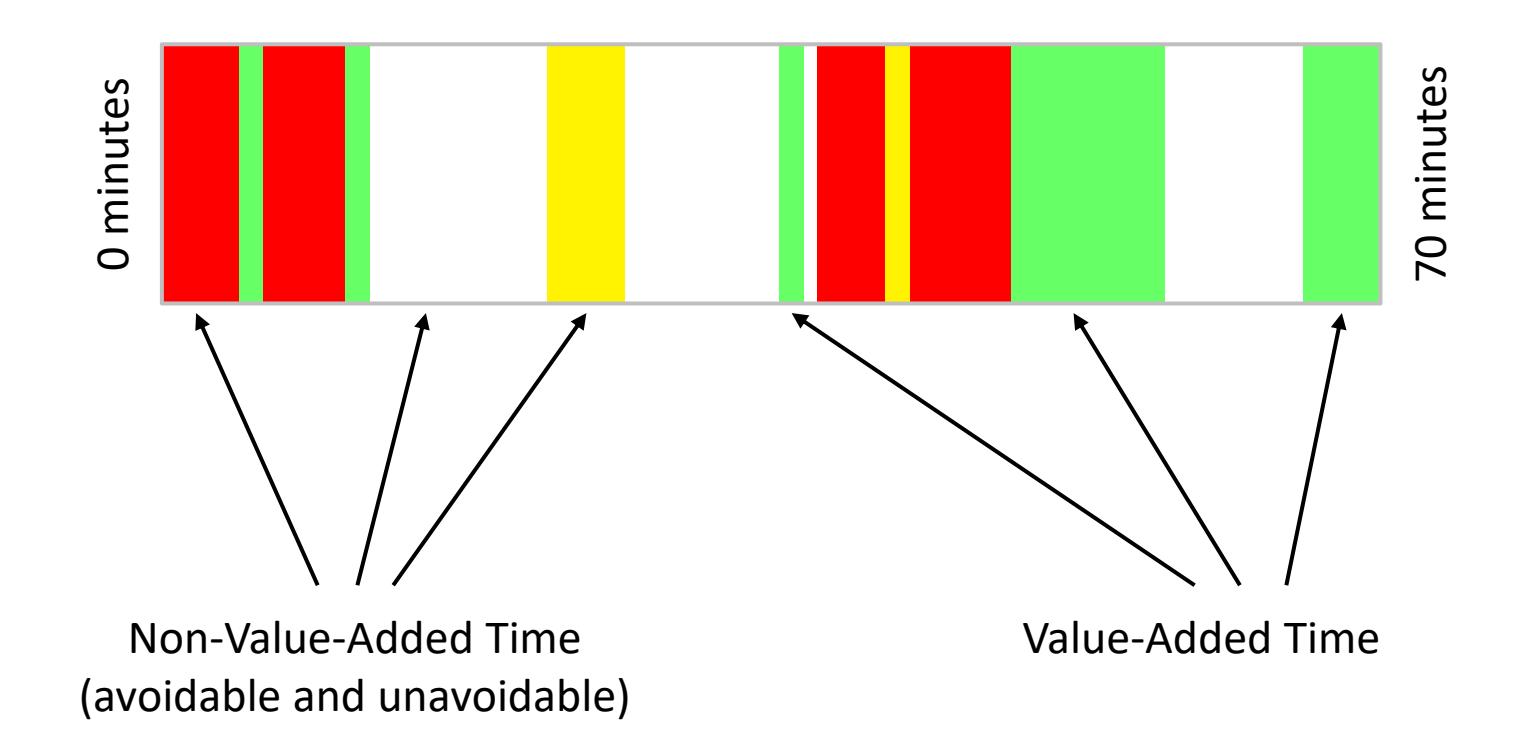

The **scale** of the timeline can either be intervals of the cycle time (in seconds, minutes, hours, etc.) or the actual time of a day

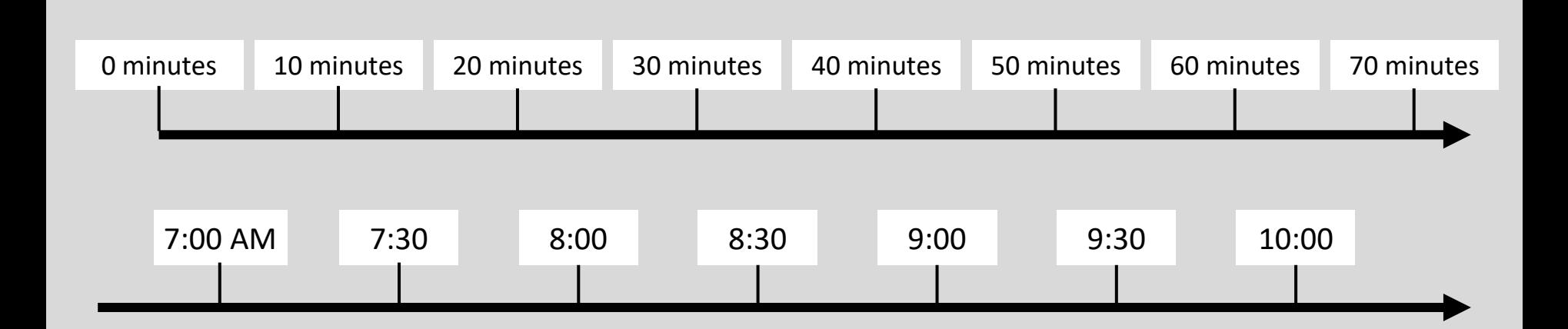

## **How to Create a Time Value Map**

Make sure everyone is **clear** on what process to analyze

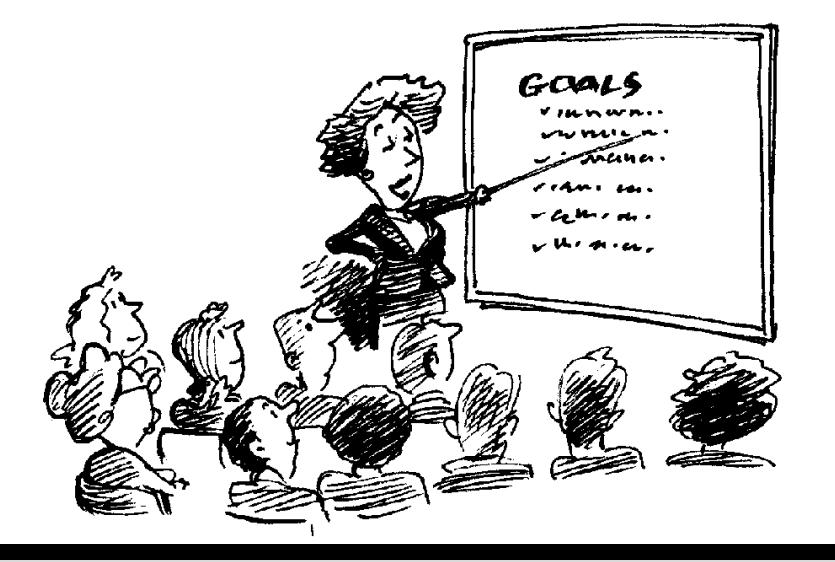

## **How to Create a Time Value Map**

Draw the **process timeline** at the center of a whiteboard or flipchart (could be a horizontal or vertical line)

Specify the start and end times, total cycle time, cycle time intervals, and the queue times between activities

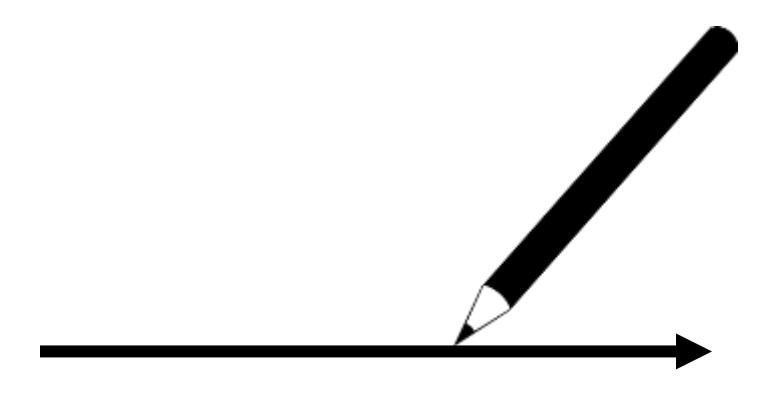

### **How to Create a Time Value Map**

#### Draw bars to represent the **value-added activities** time above the timeline

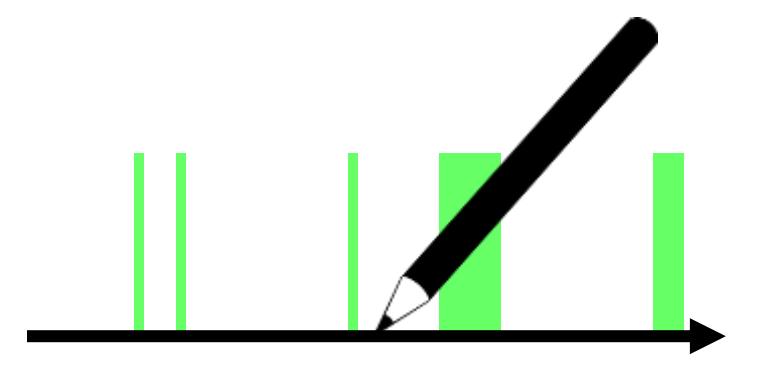

## **How to Create a Time Value Map**

#### Draw bars to represent the **non-value-added activities** time below the timeline

Place queue times between activities in the order that they occur

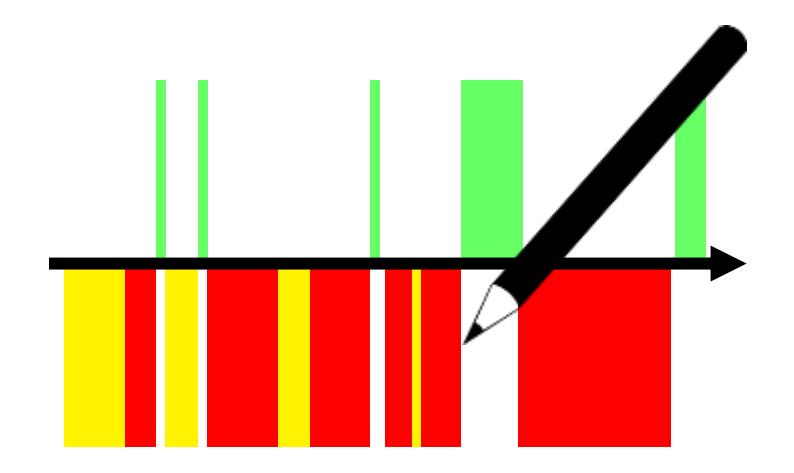

### **How to Create a Time Value Map**

Implement **projects** and **systems** to eliminate or reduce the non-value-added activities and decrease the overall waiting time

Value stream maps and spaghetti diagrams are good starting points

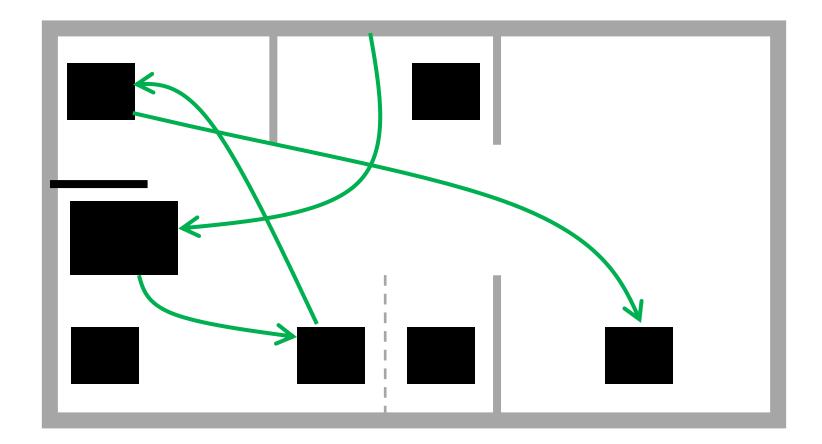

### **Example -** Patients Flow in a Clinic

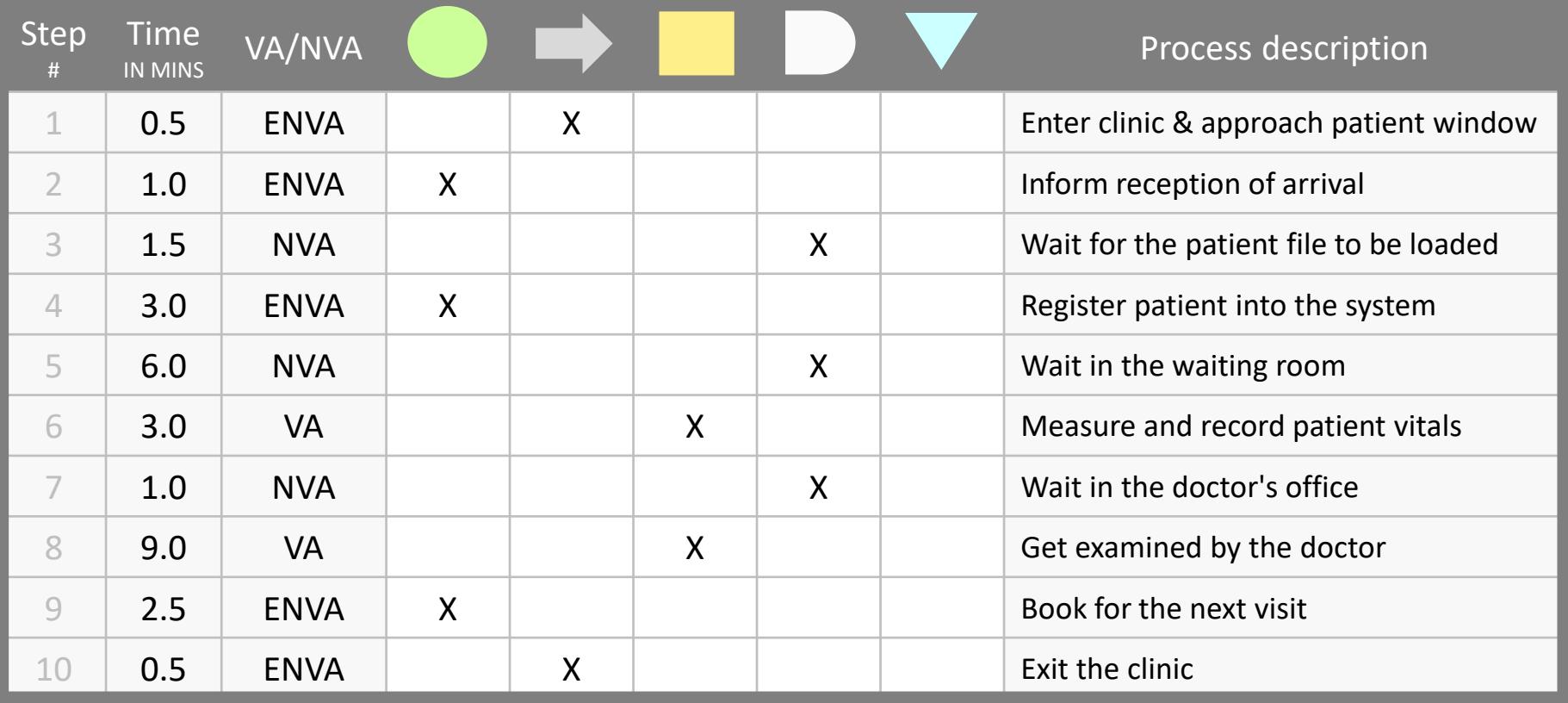

## **Example -** Patients Flow in a Clinic

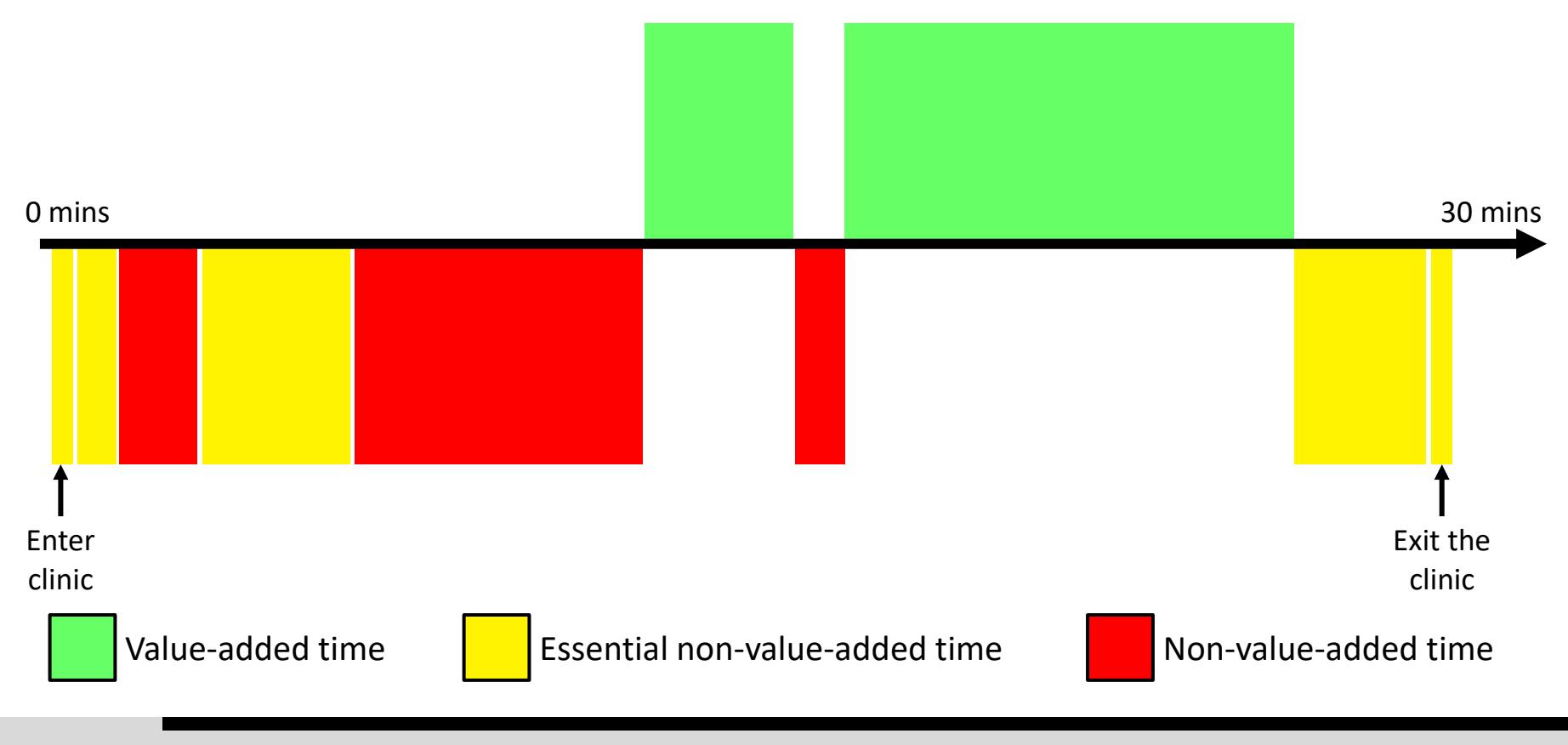

## **Example -** Patients Flow in a Clinic

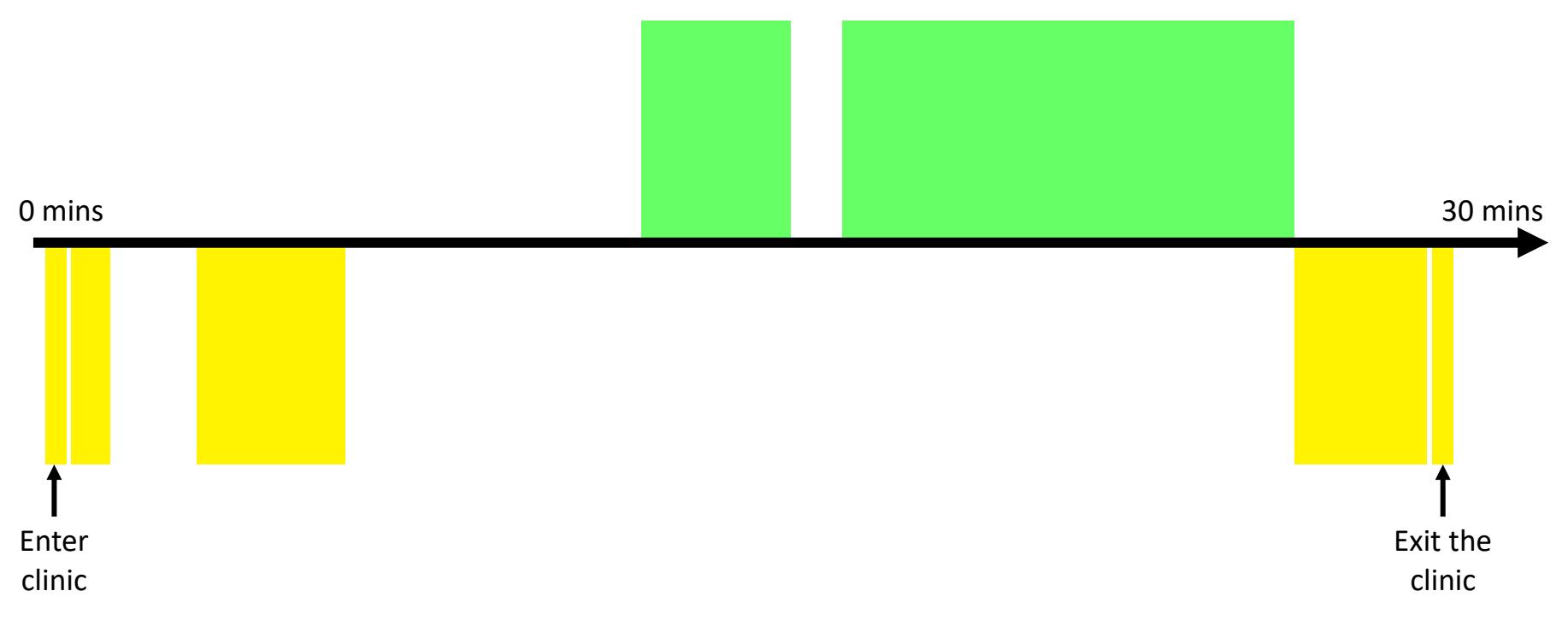

Waiting is represented as a blank space

## **Example -** Patients Flow in a Clinic

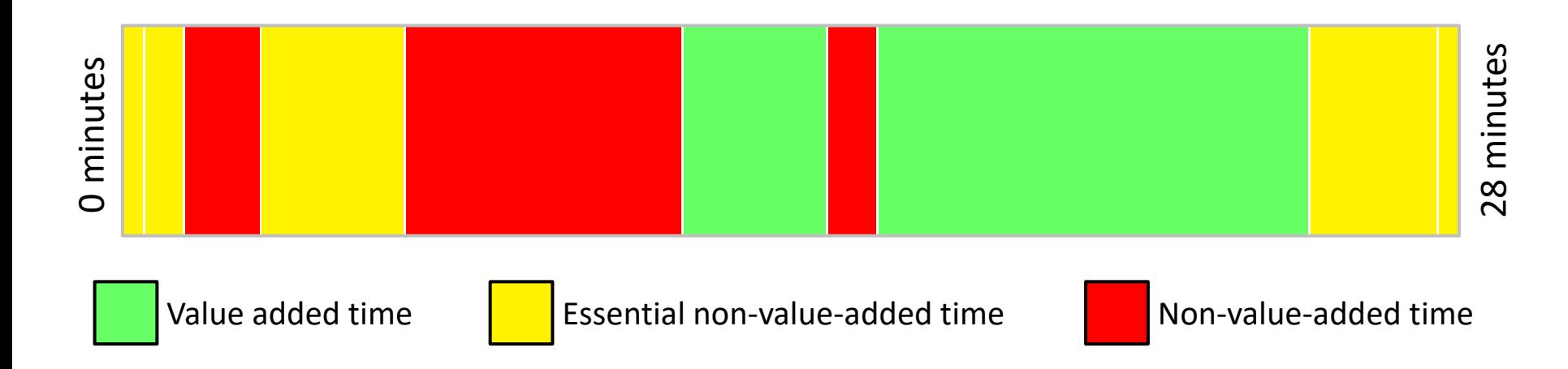

Another format where all bars are parallel

## **Further Information**

You can **calculate** the total value-added time, total non-value-added time, and value stream ratio

**Value Stream Ratio** (or Process Cycle Efficiency) is a Lean metric that measures the proportion of value-added time spent in a process

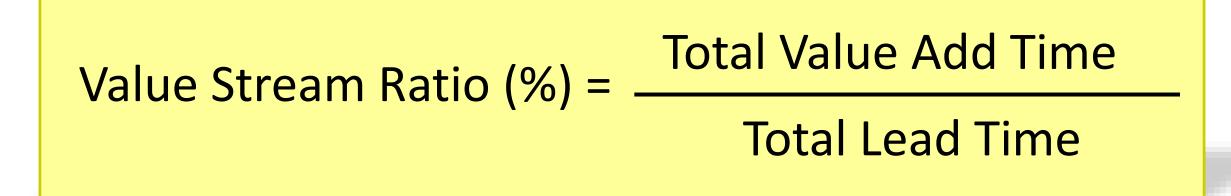